**Universidad Siglo 21**

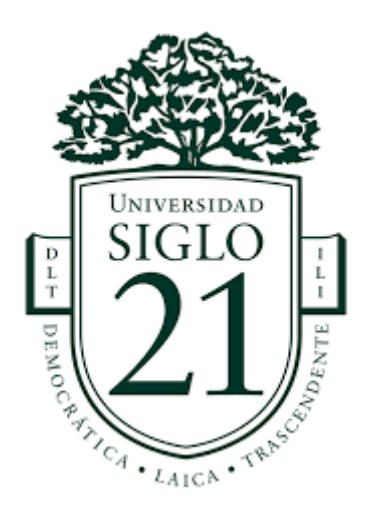

Trabajo Final de Grado - Plan de Intervención

Modelos de aprendizajes Innovadores

Licenciatura en Educación

# **Estrategias con TIC en las prácticas educativas del IPEM n° 193 "José**

# **María Paz"**

Autora: Eliana Elizabeth Bustos

D.N.I: 37.465.067 Legajo: VEDU09707

Tutora: Lic. Sandra del Valle Soria.

Catamarca, Argentina, Julio 2020

# **AGRADECIMIENTOS:**

A la primera persona que quiero agradecer es a mi tutora Lic. Sandra Soria, sin su acompañamiento y motivación no hubiese sido posible llegar a mi tan anhelada meta. A mi padre y a mi madre, por enseñarme que con esfuerzo, trabajo y constancia todo se consigue.

A mis hermanos, que compartieron cada emoción que implica la culminación de una etapa.

A mi compañero de vida, mi pareja, por brindarme aportes invaluables que servirán para toda mi vida.

A todos quienes estuvieron presentes en la evolución y desarrollo de mi trabajo desinteresadamente con palabras de aliento, les agradezco con creces.

# **ÍNDICE**

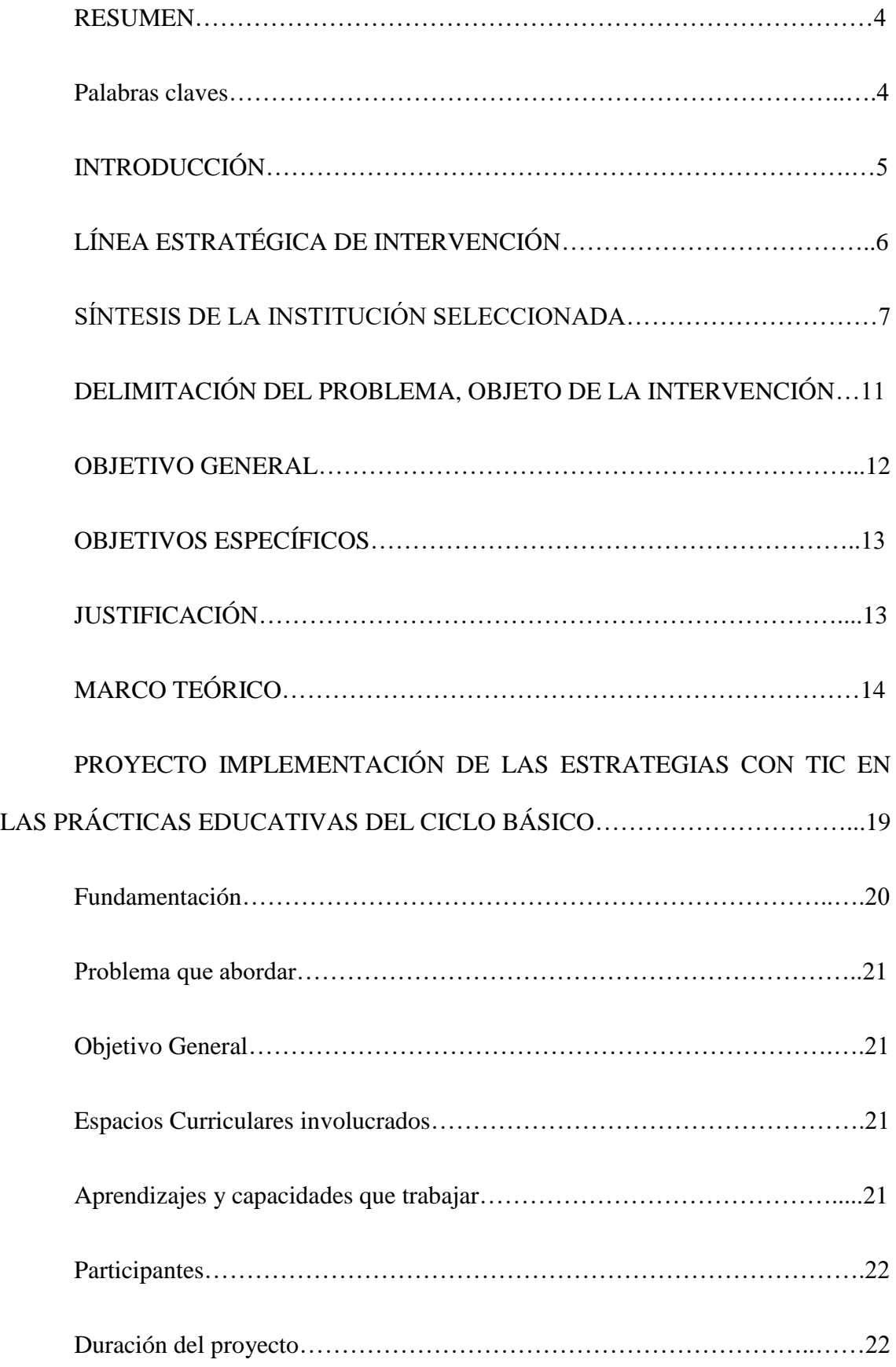

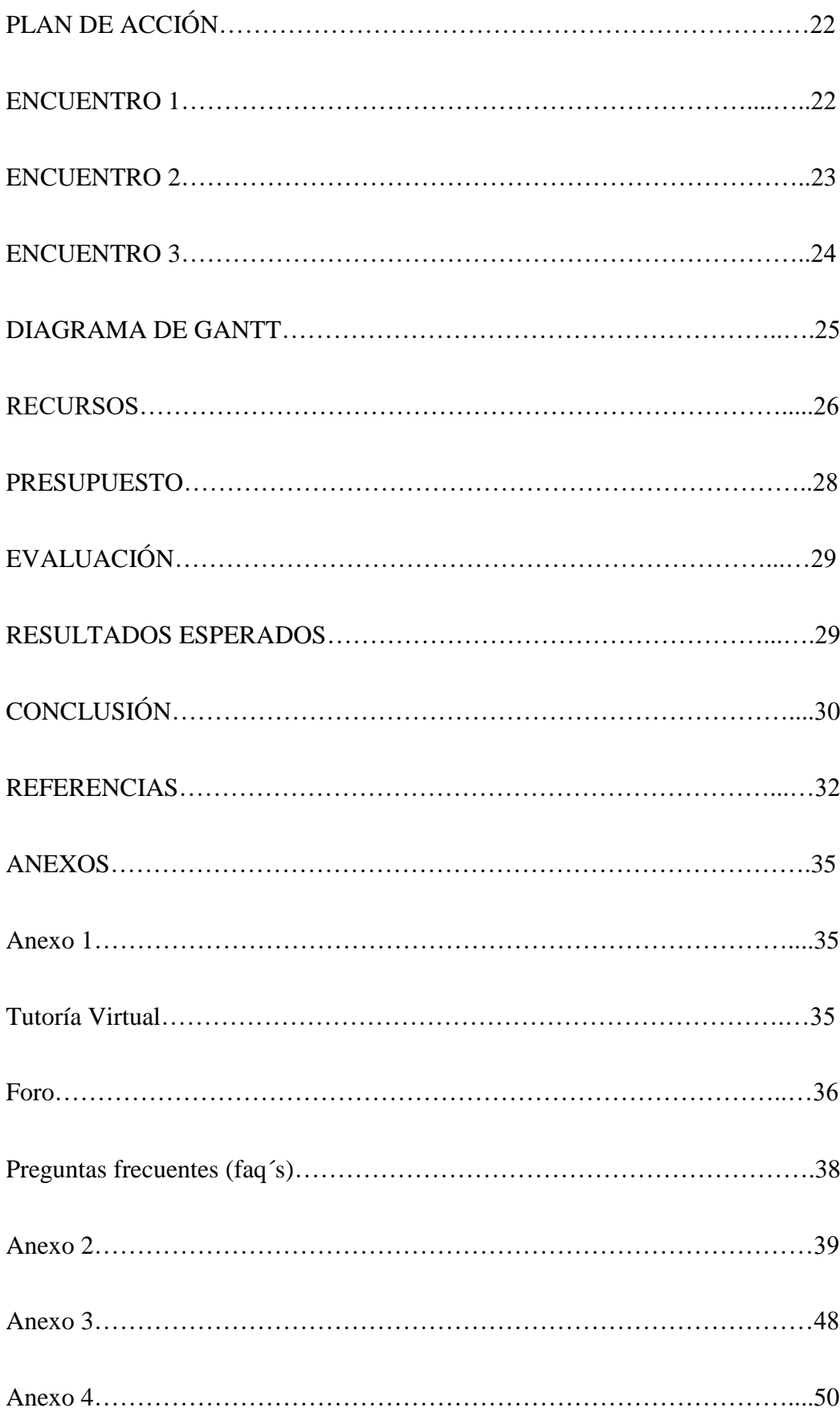

#### **RESUMEN**

Una de las características más destacadas de nuestra sociedad actual es la evolución e incorporación de las tecnologías de la información y la comunicación en diversos ámbitos, produciendo cambios que evolucionan a gran velocidad, y a los cuales es necesario adaptarse.

Dentro de este contexto la inclusión de las TIC en los procesos educativos representa un verdadero desafío que enfrentan todos los niveles de la enseñanza obligatoria. Resulta relevante para las escuelas ya que es un modo de inserción en las demandas actuales.

Se propone como abordaje elaborar un proyecto destinado a los docentes del IPEM N° 193, que incorpore las estrategias con TIC en las prácticas educativas en el ciclo básico durante el primer semestre del 2021, con el fin de producir mejoras en el aprendizaje de los alumnos, mediante la implementación de estrategias como tutorías virtuales, foros y documentos faq´s que generen un seguimiento y acompañamiento en dicho proceso, aprovechando los beneficios que nos brindan las tecnologías.

# **Palabras claves:**

Estrategias – TIC – Enseñanza - Aprendizaje

# **INTRODUCCIÓN**

El presente trabajo se desarrolla en el marco de la materia Seminario Final de Educación de la Universidad Siglo 21.

El mismo se plantea en la institución educativa IPEM N° 193 "José María Paz", ubicada geográficamente en la localidad de Saldán, Córdoba, Argentina.

El colegio presenta una serie de problemáticas vulnerando diferentes dimensiones de la institución, donde se elige como punto de interés la escasa incorporación de las TIC en las prácticas educativas.

El uso de las tecnologías de la información y la comunicación constituye una de las principales demandas a nivel mundial, y resulta evidente la necesidad de educar en las competencias pertinentes. La escuela es por excelencia una de las instituciones que nuclea a niños y jóvenes; por lo tanto termina siendo una de las esferas más propicias para incorporar un cambio.

Por lo anteriormente dicho es de suma importancia trabajar brindando herramientas que maximicen su aprovechamiento y brinden beneficios a docentes y alumnos en el acto educativo, con lo cual la propuesta de intervención está orientada a brindarle a los docentes diferentes estrategias con TIC para incorporar en las prácticas educativas y mejorar el proceso de aprendizaje en los alumnos.

# **PRESENTACIÓN DE LA LÍNEA TEMÁTICA**

Una de las características relevantes de la sociedad en que vivimos es la incorporación de las Tecnologías de la Información y la Comunicación (TIC en a delante) en todos los ámbitos de la vida. Entendiéndose por las mismas según Cukierman; 2009: "aquellas tecnologías que nos facilitan las actividades cotidianas así como el acceso a la información con independencia de su tipo y ubicación". (p. 6)

El entorno educativo no está aislado a esta tendencia de incorporación de las tecnologías, y vive un periodo de cambios y transformaciones que genera reflexiones y debates entre los profesionales del sector. (Gómez García M, 2.015, p.4).

> Por consiguiente, resulta relevante analizar, diseñar e implementar nuevas propuestas que permitan desarrollar materiales, estrategias y ambientes para la enseñanza que integren las TIC en los procesos educativos, que permitan cambios en los elementos curriculares, específicamente en los procesos de enseñanza, ya que implica modificar, actualizar, ampliar las estrategias y los recursos didácticos. (*Diana Patricia Escobar Gutiérrez, Hernán Buitrago Villamizar. La aplicación de las TIC en el aula de clase, opciones de herramientas didácticas para fortalecer las prácticas de enseñanza*, 2017, p. 1)

En la concepción que se tiene del Curriculum y evaluación en el IPEM N° 193 "José María Paz" (provincia de Córdoba) refleja explícitamente sobre el proceso de enseñanza lo siguiente: "Los profesores coinciden en que las principales problemáticas surgidas en dicho proceso se deben a la falta de recursos y sobre todo a la escasa incorporación de las nuevas tecnologías" (UES21. Plan de Intervención. Módulo 0. Lección 13. Concepción de Curriculum y Evaluación. IPEM N° 193)

Es de suma importancia trabajar en la incorporación de las TIC a las prácticas educativas, mediante los recursos didácticos que esta brinda a los docentes, entre los que podemos destacar: textos, gráficos, sonidos, fotografías, entre las cuales se encuentran: animación en 3D, laboratorios virtuales, simuladores, videojuegos, redes sociales, blogs, realidad virtual, videoconferencias, entre otras.

Como lo señala el MEN Bogotá (2014):

"Se ha establecido que cuando los estudiantes pueden escuchar una descripción verbal simultáneamente con una animación, aprenden más que cuando sólo oyen la descripción o ven la animación. Es bien conocido el supuesto, según el cual, la gente aprende un 10 por ciento de lo que lee, un 20 por ciento de lo que escucha, un 30 por ciento de lo que ve y un 50 por ciento de lo que escucha y ve".

# **SÍNTESIS DE LA INSTITUCIÓN SELECCIONADA**

La institución educativa pública IPEM N° 193 José María Paz, CUE (Clave Única de Establecimiento): 142233-0EE0310770, es una escuela de nivel secundario que se encuentra en la localidad de Saldán, Departamento Colón, provincia de Córdoba.

Saldán es una localidad que se encuentra a 18 km de la ciudad de Córdoba. Geográficamente limita con Villa Allende (al noroeste) Córdoba (Sur, Sudeste; Este); La Calera (sudoeste) y el cordón de las sierras chicas (oeste y noroeste).

La ciudad cuenta con 10.650 habitantes aproximadamente de acuerdo con los datos que arrojó el último censo del año 2.010 (Indec, 2010). Se organiza en trece barrios de los cuales diez son públicos y tres son privados.

Su población entre un 70% y un 95% se constituye por familias con una posición socioeconómica baja cuya principal fuente de trabajo es la construcción, el comercio, el servicio doméstico y los servicios municipales. La excepción que son los barrios privados constituye la clase media.

Desde el punto de vista educativo, la institución cuenta con una matrícula de 644 estudiantes y 97 docentes. "Esta población escolar está constituida en un 75% por habitantes de Saldán y en un 25% pertenecen a localidades vecinas" (UES21. Plan de Intervención. Módulo 0. Lección 3. Ubicación de la institución en el contexto. IPEM N° 193). Con lo que respecta a la formación académica de los padres en su mayoría no completaron el secundario ni tienen estudios terciarios. Sólo un 10% de ellos ascendió a la universidad.

En cuanto a la historia institucional el IPEM N° 193 cuenta con edificio propio que funciona en turnos (mañana y tarde) y ofrece dos orientaciones: Economía y Gestión y Turismo. Entre los hitos más importantes que atravesó el colegio podemos mencionar:

- 1965: Fundación del nivel secundario a pedido de la comunidad, con la intención de brindar salida laboral, y que los jóvenes no tuviesen que migrar de colegio al terminar el primario. (UES21. Plan de Intervención. Módulo 0. Lección 4. Historia Institucional. IPEM N° 193 )
- $\geq$  1988: La escuela ingresa al ámbito provincial y surge la cooperadora escolar como un movimiento significativo para costear el posterior
- 1993: Se implementó la Ley Federal de Educación Nº 24195. A partir de esta transformación educativa, se determinó la creación del CBU (Ciclo Básico Unificado), con tres años de duración, y del CE (Ciclo de Especialización), con orientación en Economía y Gestión de la Organizaciones, Especialidad Turismo, Hotelería y Transporte respondiendo a la línea folklórica estudiantil sobre el cual se formula s PEI (UES21. Plan de Intervención. Módulo 0. Lección 4. Historia Institucional. IPEM N° 193)
- 2005: Se incluyó a la escuela en el Programa Eductrade, gracias a lo cual se obtuvo un laboratorio de informática de última generación que buscaba responder a la demanda social actual (UES21. Plan de Intervención. Módulo 0. Lección 4. Historia Institucional. IPEM N° 193)
- 2009: La institución participó en el proyecto de mejora del Programa Nacional de Becas Estudiantiles. Además, ese incorporó el CAJ (Centro de Actividades Juveniles). (UES21. Plan de Intervención. Módulo 0. Lección 4. Historia Institucional. IPEM N° 193)
- 2010: La escuela, en el marco de la Ley Nacional de Educación Nº 26.206, (Ministerio de Educación de la Nación, 2006) la institución inicia un proceso de reelaboración de su proyecto educativo para dar respuesta a las exigencias de una sociedad en cambio permanente. (UES21. Plan de Intervención. Módulo 0. Lección 4. Historia Institucional. IPEM N° 193)
- 2013: Se siguió trabajando con diversos planes para ayudar a mejorar las trayectorias escolares de los alumnos. Con el plan Conectar Igualdad, los estudiantes y docentes recibieron sus notebook en agosto del 2013 (UES21. Plan de Intervención. Módulo 0. Lección 4. Historia Institucional. IPEM N° 193).
- 2014: Se implementan los acuerdos de convivencia, como el Centro de Estudiantes y toda la comunidad educativa, para apuntar a fortalecer las trayectorias escolares. (UES21. Plan de Intervención. Módulo 0. Lección 4. Historia Institucional. IPEM N° 193)

La misión que persigue el IPEM N° 193 José María Paz es brindar una formación integral a sus educandos y desarrollar su pensamiento crítico favoreciendo valores, la realización personal y, en particular, la inserción en la vida sociocultural como así también el mundo laboral y la continuidad de sus estudios. (UES21. Plan de Intervención. Módulo 0. Lección 7. Finalidad. IPEM N° 193)

La visión de la Institución es formar un ciudadano con la cultura del aprendizaje, esfuerzo y compromiso tanto individual como social (UES21. Plan de Intervención. Módulo 0. Lección 8. Perfil del egresado. IPEM N° 193).

Y por último, los valores que se inculcan se encuentran estrechamente vinculados con los objetivos que persigue la misma. Podemos mencionar: respeto, libertad, tolerancia, empatía, responsabilidad, conocimiento, sentido de pertinencia, igualdad inclusión y honestidad. (UES21. Plan de Intervención. Módulo 0. Lección 8. Perfil del egresado. IPEM N° 193)

# **DELIMITACIÓN DEL PROBLEMA, OBJETO DE LA INTERVENCIÓN.**

Este proyecto de investigación será llevado a cabo en una Institución Escolar IPEM N° 193, de carácter público perteneciente a la enseñanza del nivel medio, ubicada en las periferias de Córdoba capital.

Entre los datos institucionales que reflejan la problemática de la falta de incorporación de las TIC por los docentes, que se pretende abordar, se puede destacar dos puntos:

- 2016-2017: Los actores de la comunidad educativa señalan que ha sido un despropósito finalizar el programa Conectar Igualdad y el proyecto de mejora, ya que contribuían significativamente a la trayectoria de los estudiantes. Este proveía de computadoras a todos los estudiantes y docentes que ingresaban a la institución, lo cual permitió comenzar a incorporar los equipos a las actividades áulicas. Además, los docentes contaban con capacitación para aprender a manejar los programas que contenían las computadoras. Es por tal motivo, la ausencia del programa debilita la mejora de los aprendizajes de los jóvenes, como lo expresa la directora de la institución. (UES21. Plan de Intervención. Módulo 0. Lección 4. Historia Institucional. IPEM N° 193)
- Los profesores coinciden en que las principales problemáticas surgidas en dicho proceso se deben a la falta de recursos y sobre todo a la escasa incorporación de las nuevas tecnologías. (UES21. Plan de Intervención. Módulo 0. Lección 13. Concepción de Curriculum y Evaluación. IPEM N° 193)

Se pretende crear un proyecto que involucre las TIC en las estrategias usadas por los docentes, ya que el objetivo primordial de la enseñanza no es la eficiencia en el logro de los objetivos sino el desarrollo de las habilidades del pensamiento. Por ello adherimos a la siguiente afirmación:

> En las diferentes áreas del conocimiento a los estudiantes se les debe formar con las suficientes habilidades para resolver los problemas que se les presentan, criterio para la toma de decisiones y, algo muy importante y que tal vez se deja de lado, y es la relación con su comunidad. Sin embargo, muchas veces las estrategias de enseñanza no se adecuan a desarrollar estas habilidades, destrezas y criterios, y es en donde podemos complementar dicho proceso a través del uso de las TIC. (*Diana Patricia Escobar Gutiérrez, Hernán Buitrago Villamizar. La aplicación de las TIC en el aula de clase, opciones de herramientas didácticas para fortalecer las prácticas de enseñanza*, 2017, p.4)

# **OBJETIVO GENERAL:**

 $\pm$  Elaborar un proyecto destinado a los docentes del IPEM N° 193, que incorpore las estrategias con TIC en las prácticas educativas en el ciclo básico durante el primer semestre del 2021, para mejorar el proceso de aprendizaje en los alumnos.

# Por lo tanto los **OBJETIVOS ESPECÍFICOS** serán:

Emplear tutorías virtuales en primer año del C.B mediante el uso de las notebooks, de la sala de laboratorio informático, profundizando el seguimiento y acompañamiento de los estudiantes.

- Incluir el uso de foros en las diferentes asignaturas del primer año del C.B y utilizar dicho espacio para el intercambio de opiniones, preguntas y respuestas o sobre aspectos concretos de la asignatura.
- Crear, mantener y actualizar un documento que recoja de forma clara las preguntas y respuestas (preguntas frecuentes "faq´s") que se plantean de forma habitual sobre las unidades de contenido de la asignatura, con el objetivo de disminuir el trabajo del profesor.

# **JUSTIFICACIÓN:**

Se ha evidenciado en el transcurrir del tiempo la necesidad que tiene la escuela de ir transformado lo procesos pedagógicos en los docentes, por la incorporación de las TIC en el ámbito educativo, abriendo un abanico de posibilidades para mejorar los procesos de enseñanza y de aprendizaje. Por consiguiente es menester construir, diseñar, impartir y brindar estrategias pedagógicas implementando las TIC, para propiciar espacios de acompañamiento que favorezcan el aprendizaje.

El abordaje será desde la corriente Constructivista y se procederá al desarrollo de estrategias tendientes al fortalecimiento de las capacidades fundamentales en los alumnos, como potenciar el pensamiento crítico y creativo; y el trabajo en colaboración para aprender desde la interacción. Como señala De Pablos Pons, J. y Jiménez Cortés, R. (2007). :

> El concepto de "buenas prácticas" en TIC que se extrae de la política, se vincula a experiencias educativas y prácticas docentes que integran recursos digitales para crear nuevos contenidos y formas de organización escolar, promocionar otros tipos de actividades educativas y fomentar estrategias de trabajo colaborativo. (p.12)

Sobre la misma línea Jordi Adell (1997) propone en su texto "Tendencias en educación en la sociedad de las tecnologías de la información" (p.13):

> Las nuevas tecnologías no sólo van a incorporarse a la formación como contenidos a aprender o como destrezas a adquirir. Serán utilizadas de modo creciente como medio de comunicación al servicio de la formación, es decir, como entornos a través de los cuales tendrán lugar procesos de enseñanza/aprendizaje.

Por lo expuesto, se halla consenso en lo planteado, estas herramientas en el ámbito educativo construyen nuevos ambientes de enseñanza más interactivos y nuevas experiencias de aprendizaje.

Entendiendo la importancia, el proyecto presentará estrategias que integre las TIC en las prácticas educativas, en una primera instancia en primer año del ciclo básico y luego potencialmente hacer extensivo el mismo, a otros niveles de manera gradual.

La inclusión y el uso de las TIC, de modo general, produce beneficios como la posibilidad de contar con herramientas que fortalecen a los estudiantes en su inserción futura para el mundo del trabajo, la continuidad de estudios superiores y trabajo articulado y colaborativo entre el colectivo docente. Además contribuirá a que puedan resolver eventuales problemas, como por ejemplo a saber redactar en la computadora una carta de presentación o elaborar un currículum. Todo lo expuesto impacta positivamente en los jóvenes y favorece su inserción en cualquier ámbito en el que se desempeñen.

# **MARCO TEÓRICO:**

Cuando hablamos de estrategias en enseñanza, significan decisiones de actividades que el docente toma para orientarlas con la finalidad de promover el aprendizaje en los alumnos. Así las estrategias en las prácticas de la enseñanza debe basarse en lograr un aprendizaje significativo, que es aquel que parte de los conocimientos previos que posee el alumno, para arraigar los nuevos que se van a adquirir, Ausubel (1983); plantea que "el factor más importante que influye en el aprendizaje es lo que el alumno ya sabe, aquí radica la importancia de averiguar sobre esos conocimientos para enseñar nuevos y que se conformen como significativos".

El uso de las TIC en las propuestas que los docentes diseñan para sus alumnos fomenta la motivación además de otorgarle dinamismo y hacerlas más enriquecedoras.

Cabero (2000) ha abordado las múltiples posibilidades que las Tic pueden aportar a los procesos de enseñanza aprendizaje. Entre algunas de sus ventajas podemos destacar:

• Creación de entornos más flexibles para el aprendizaje.

• Eliminación de las barreras espacio-temporales entre el profesor y los estudiantes.

• Incremento de las modalidades comunicativas.

• Potenciación de los escenarios y entornos interactivos.

• Favorecer tanto el aprendizaje independiente y el autoaprendizaje como el colaborativo y en grupo.

• Ofrecer nuevas posibilidades para la orientación y la tutorización de los estudiantes.

• Y facilitar una formación permanente.

Es así que la implementación y el uso de las TIC, presenta beneficios para cualquier nivel y modalidad de enseñanza.

Ahora bien, como sabemos la educación durante años estuvo representada por un modelo tradicionalista en donde el docente era la fuente de información y los alumnos repetían contenidos de manera sistemática. Los docentes bajo esta perspectiva son los actores encargados de dirigir el proceso de enseñanza aprendizaje, diseñando la aplicación de los refuerzos y castigos para potenciar o quitar ciertas conductas, donde claramente el alumno poseía un papel pasivo en la relación.

Lograr un cambio de paradigma verdadero y eficaz implicaría un cambio entre el educar y el enseñar como lo expresa Maíllo (2001):

> Educar ya no es conducir, llevar, sino formar, desarrollar. Enseñar ya no es mostrar, sino estimular, promover, provocar, seducir. Aprender ya no es adquirir información, sino construir objetos de conocimiento con herramientas del propio pensamiento. El objetivo primordial de la enseñanza no es la eficiencia en el logro de los objetivos, sino el desarrollo de las habilidades del pensamiento, la observación, la comprensión, el análisis, la síntesis creadora, la solución de problemas y la habilidad de transferencia metodológica. (p. 65)

El reto por tanto consiste en la inclusión de las TIC en estrategias que el docente pueda usar en su aula y lograr una enseñanza activa y comprometida por parte del alumno, esto permitiría crear su propia ruta de aprendizaje.

En el enfoque constructivista se concibe al aprendizaje como un proceso activo por parte del alumno, quien constituye activamente el conocimiento mediante la reflexión de su propio aprendizaje. Aquí el rol del docente es ser un el moderador, coordinador, facilitador, y mediador en ese proceso.

Esta teoría se contrapone al aprendizaje memorístico.

Incorporar las TIC desde el constructivismo resulta relevante debido a que el alumno construye su propio conocimiento. Para ello procesa la información y luego la incorpora la que tenga sentido en relación al conocimiento que ya posee. Las TIC mediante las diversas estrategias, posibilita el aprendizaje colaborativo. Genera interacciones entre el grupo de pares y el docente. De este modo se visibiliza la teoría sociocultural, que plantea que para aprender se necesita de la interacción con los demás.

Vigotsky (1.979, p. 133) en su teoría lo define como, zona de desarrollo próximo: "La distancia entre el nivel del desarrollo real del individuo, determinado por la resolución independiente de problemas, y el nivel de desarrollo potencial, determinado por la resolución de problemas bajo la guía de un adulto o en colaboración con otro compañero".

Las diversas estrategias con TIC como así también las actividades que incluyan tendrán como objetivo principal el aprendizaje en las prácticas educativas. Existen abundantes antecedentes que reflejan los cambios producidos por la implementación de las TIC en las estrategias educativas y los beneficios que propician en el proceso de enseñanza - aprendizaje. Se citará a modo de ejemplo un estudio de caso llevado a cabo por Susana Morales "La Incorporación de las Tics en el Aula" (2005-2006), gira en torno a la significación que tienen los alumnos acerca del uso de las nuevas tecnologías de la información y comunicación en tanto estrategia de enseñanza, y centra su atención también en los docentes, y las estrategias en la enseñanza, describiendo la relación docente-alumno en la incorporación de las Tic en una determinada asignatura. Algunas de las conclusiones son las siguientes:

 $\checkmark$  Se pudo determinar, la necesidad de incorporar las Tic al aula y no solo desde el espacio curricular en estudio, sino de todos.

 $\checkmark$  El aprendizaje de las Tic deberá ser algo creativo, porque toda tecnología atrae al estudiante y éste disfruta de ella, pero no recurrir a la tecnología para contenerlos (disciplina) en lugar de utilizarla en forma responsable y profesional.

 $\checkmark$  Hay que planificar una actividad con mucha responsabilidad sabiendo qué teoría del aprendizaje se utilizará, qué recursos y herramientas se aplicarán en cada contexto, y se respetará el proceso y/o construcción del conocimiento de cada estudiante.

 Las Tic tampoco producen cambios rápidos en la enseñanza y el aprendizaje, porque es una herramienta que media para lograr objetivos en espacios curriculares diferentes de la matemática y tecnología.

 $\checkmark$  El trabajo personalizado es también creativo y acorta las distancias entre estudiante y profesor. Un mensaje en el foro o en el correo electrónico dibuja la figura del estudiante frente al profesor en un espacio virtual y donde los asesoramientos, orientaciones y hasta consejos son directos como si estuvieran frente a frente, generando un refuerzo en la autoestima de ambos.

El foro puede utilizarse con distintas finalidades, por ejemplo, se puede usar como complemento a la tutoría virtual y de refuerzo de relaciones sociales entre los miembros del grupo / curso, o como un espacio para el trabajo colaborativo en el que se pueden llevar a cabo actividades de debate. Por lo tanto, puede ser necesaria la división en subforos que, a su vez, pueden contener carpetas temáticas o hilos de conversación. La gestión de estos subforos puede ser continua ya que puede ser necesaria la habilitación de nuevos espacios o la dinamización de los ya existentes a medida que aparecen nuevas necesidades (Bustos-González, Atilio and Fernández, Marisol and Rius, Eulália and Salomó, Diana and Sánchez, Pablo, 2005, (p.p. 134-135)

 A modo de cierre se destaca la importancia de reconocer que nos encontramos frente a nuevas exigencias en la Sociedad de Información y Comunicación que interpelan a las instituciones educativas para la formación de los jóvenes. Por eso es necesario el desarrollo de espacios de comprensión, reflexión, y comunicación entre los actores educativos. Por lo tanto el desafío que se presenta para las prácticas educativas es que los docentes logren a través estrategias innovadoras con TIC, contemplar esas demandas, y la inclusión activa de los alumnos en la sociedad actual para conseguir así la calidad educativa en el nivel secundario.

# **PROYECTO IMPLEMENTACIÓN DE LAS ESTRATEGIAS CON TIC EN LAS PRÁCTICAS EDUCATIVAS DEL CICLO BÁSICO.**

El proyecto está diseñado para desarrollarse a lo largo del primer semestre del ciclo lectivo 2021. El mismo consistirá de tres encuentros en total desde el inicio de la propuesta hasta una vez concluida su implementación.

El primer encuentro tendrá una duración de dos horas, y está diseñado para los docentes de las asignaturas de lengua y literatura, matemáticas, ciencias sociales y ciencias naturales de primer año, división "A" (turno mañana y turno tarde) junto a la presencia de los coordinadores.

Físicamente se realizará en la sala de laboratorio informático y está pensado para la presentación de las estrategias formuladas y su uso.

El segundo encuentro se llevará a cabo una vez transcurrido el semestre de implementación del proyecto y tendrá como finalidad evaluar su impacto. El mismo se desarrollará en la sala multimedia y asistirán los alumnos que formaron parte de la experiencia (ambos cursos) y dos coordinadores. El encuentro tendrá una duración de treinta minutos y se realizarán entrevistas anónimas a los alumnos.

Y por último el tercer encuentro se desarrollará en la sala multimedia y asistirán los docentes y coordinadores que participaron de la propuesta. Se realizará una evaluación que consistirá en una entrevista individual y tendrá una duración de treinta minutos. Su finalidad es averiguar en qué medida se alcanzaron los objetivos planteados.

# **Fundamentación:**

Los docentes de una escuela pública tienen la responsabilidad de acompañar a los estudiantes en la construcción de saberes poniendo para ello a disposición los diversos medios que ofrecen las TIC.

Esta situación lleva a priorizar la problemática que se pretende abordar, la falta de incorporación de las tecnologías de la información y la comunicación por los docentes.

La integración de las TIC en las principales asignaturas, en un trabajo coordinado aportará a la construcción de nuevas formas de aprendizaje y otras maneras de habitar las aulas, lo cual resultará en mejoras en las prácticas educativas y en la construcción de capacidades.

### **Problema que abordar:**

Este proyecto de investigación será llevado a cabo en una Institución Escolar IPEM N° 193, de carácter público perteneciente a la enseñanza del nivel medio, ubicada en las periferias de Córdoba capital.

Entre los datos institucionales se refleja la problemática de la falta de incorporación de las TIC por los docentes que mediante el presente proyecto se pretende abordar.

## **Objetivo General:**

÷ Incorporar las estrategias con TIC en las prácticas educativas en el ciclo básico durante el primer semestre del 2021, para mejorar el proceso de aprendizaje en los alumnos.

# **Espacios Curriculares involucrados:**

- $\triangleright$  Lengua y literatura
- $\triangleright$  Matemática
- Ciencias Sociales (Geografía e historia)
- Ciencias Naturales ( Física y Biología)

# **Aprendizajes y capacidades que trabajar:**

- Relaciones interpersonales
- Comunicación asertiva
- Pensamiento critico
- Trabajo con otros
- Compromiso y responsabilidad
- Trabajo colaborativo

**Participantes:** docentes de primer año de las asignaturas involucradas.

**División:** A del turno mañana y tarde

**Duración del proyecto:** 6 meses (incluye los meses de planificación, implementación y evaluación)

# **PLAN DE ACCIÓN**

# **ENCUENTRO N° 1**

### **Objetivo general del encuentro:**

- Trabajar sobre la plataforma virtual, usos e implementación.

# **Tipo de estrategia:**

- Presentación grupal, animación y puesta en común.

# **Participantes:**

- De 12 a 14 participantes.

# **Duración:**

- 2 horas aproximadamente.

# **Desarrollo:**

Para comenzar el coordinador invita a los docentes que tomen ubicación en la sala de laboratorio informático y puedan observar claramente la presentación que se proyectará. A continuación se procede a una descripción de las características de las estrategias a implementar, sus aplicaciones, beneficios y dificultades. También se planteará los tiempos estimados de la aplicación de dichas propuestas en las prácticas. (Anexo 1)

En un segundo paso se procede a brindar las instrucciones para la elaboración de los usuarios de correo electrónico para las tutorías virtuales, los foros y por último el procedimiento a seguir para obtener un documento faq´s. (Anexo 2)

**Materiales:** fotocopias del contenido brindado en el encuentro.

**Actividad:** Se propone un espacio de práctica, los docentes usando una computadora con conexión a internet, procederán a crear su usuario de g-mail. Esta cuenta a su vez será a su vez condición necesaria para la implementación de las estrategias propuestas.

Los docentes aplicarán las estrategias a sus prácticas educativas de acuerdo a su calendario académico, otorgándoles un tiempo estimado de medio módulo semanal. Su implementación servirá de soporte al desarrollo del contenido de cada asignatura.

# **ENCUENTRO N° 2**

### **Objetivo general del encuentro:**

- Evaluar la respuesta de los alumnos a las estrategias con TIC.

### **Tipo de estrategia:**

- Entrevista y puesta en común.

### **Participantes:**

- De 30 a 50 participantes.

# **Duración:**

- 30 minutos aproximadamente.

### **Desarrollo:**

El coordinador gestionará el tiempo necesario para el desarrollo de encuentro, en el cual los alumnos asistirán para dar su punto de vista sobre las estrategias aplicadas a lo largo del semestre.

Aquí se le otorgará un espacio de opinión y debate, para esto se utilizará una entrevista en la cual expresarán su experiencia y la misma será anónima y generalizada para todos los participantes sin discriminar edad o sexo. (ANEXO 3)

Por último el coordinador les pedirá los alumnos que expresen dudas o inquietudes que pudieran haber surgido en su desenvolvimiento.

# **Materiales:**

-fotocopias de las encuestas para los alumnos

-marcadores

**Actividad:** En esta instancia se propone la puesta en común de sus experiencias, considerando fortalezas y debilidades que conllevó el periodo de desarrollo de la propuesta.

### **ENCUENTRO N° 3**

# **Objetivo general del encuentro:**

- Evaluar la respuesta obtenida por los docentes en la implementación del proyecto "estrategias con TIC".

#### **Tipo de estrategia:**

- Entrevista y puesta en común.

# **Participantes:**

- De 12 a 14 participantes.

# **Duración:**

- 30 minutos aproximadamente.

### **Desarrollo:**

El coordinador gestionará el tiempo necesario para el desarrollo de encuentro, en el cual los docentes asistirán para compartir su experiencia sobre las estrategias aplicadas a lo largo del semestre.

Aquí se le otorgará un espacio de opinión y debate. Para esto se utilizará una entrevista en la cual expresarán su experiencia del uso de los recursos con respecto a la respuesta obtenida por parte de los alumnos. La misma se realizará de forma individual (ANEXO 4)

Por último el coordinador les pedirá los docentes que realicen una puesta en común de las experiencias obtenidas del proceso.

#### **Materiales:**

-fotocopias de las encuestas para los docentes

-marcadores

**Actividad:** En esta instancia se propone la puesta en común de sus experiencias, compartiendo con sus colegas fortalezas y debilidades que conllevó el periodo de desarrollo de la propuesta.

### **DIAGRAMA DE GANTT**

El diagrama de Gantt es una herramienta para planificar y programar tareas a lo largo de un período determinado. Permite realizar el seguimiento y control del progreso de cada una de las etapas de un proyecto y reproduce gráficamente las tareas, su duración y secuencia, además del calendario general del proyecto.

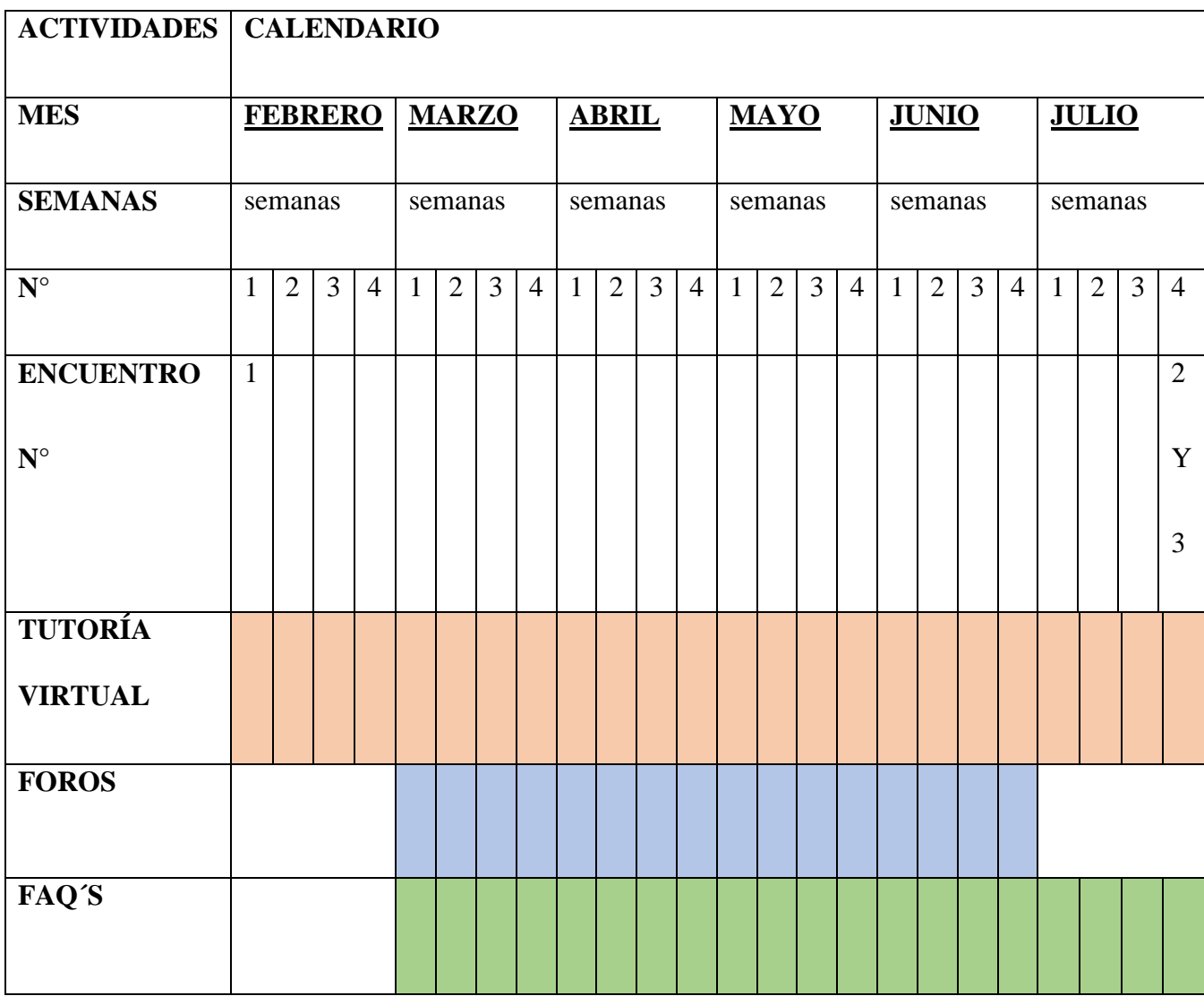

# **RECURSOS:**

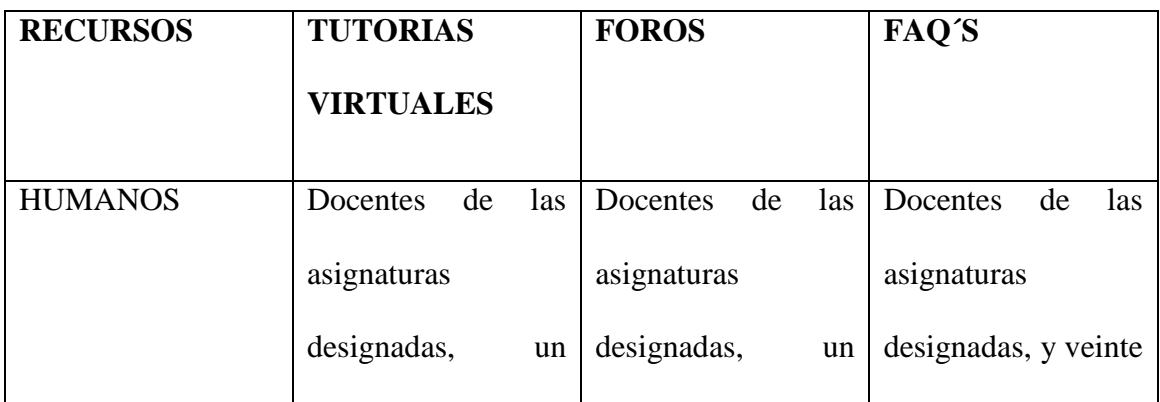

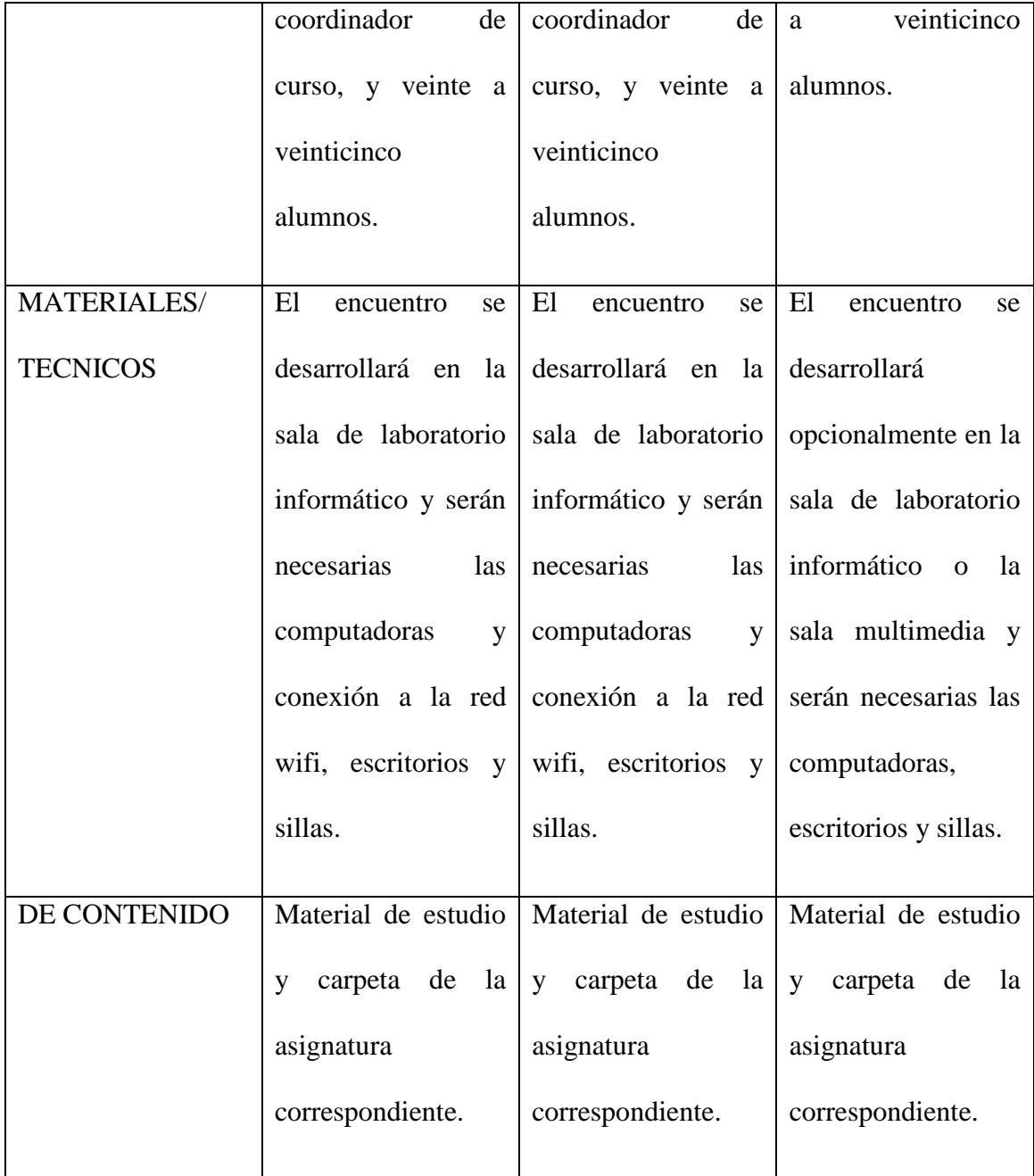

La escuela IPEM N° 193 "José María Paz" cuenta actualmente con la infraestructura de dos salas (sala de laboratorio informático y sala multimedia) equipadas con computadoras, escritorios, y los equipamientos adecuados para cumplir con los fines propuestos. Asimismo dispone de dos coordinadores de curso, dos ayudantes técnicos, y un administrador de red que brindarán la asistencia necesaria para la puesta en marcha del proyecto. No se requieren recursos financieros extras para la aplicación del proyecto.

### **PRESUPUESTO**

El colegio ya cuenta con materiales y recursos que forman parte de la infraestructura escolar.

Se detallan a continuación:

- Una sala multimedia: posee sillas y mesa para treinta personas, con luz eléctrica y luz natural proveniente del exterior y una única puerta (dos hojas con rejas) de entrada y salida.
- Una sala de laboratorio informático y de Ciencias Naturales: que cuenta con insumos para reparación de equipos de computación, 2 mesas, Tiene luz eléctrica y luz natural proveniente del exterior y una única puerta (dos hojas con rejas) de entrada y salida.
- Proyector y computadora con acceso a wifi

Los materiales básicos necesarios para la propuesta se detallan a continuación y la institución ya cuenta con los mismos:

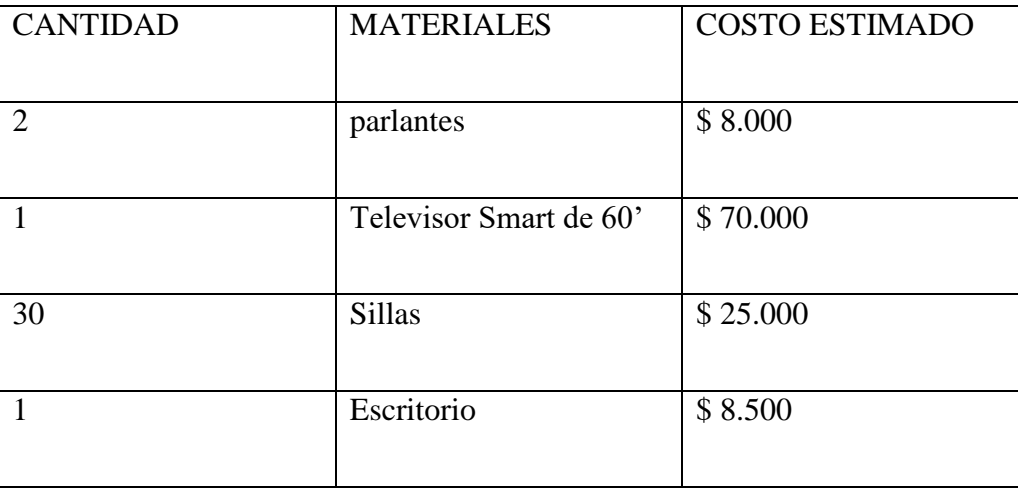

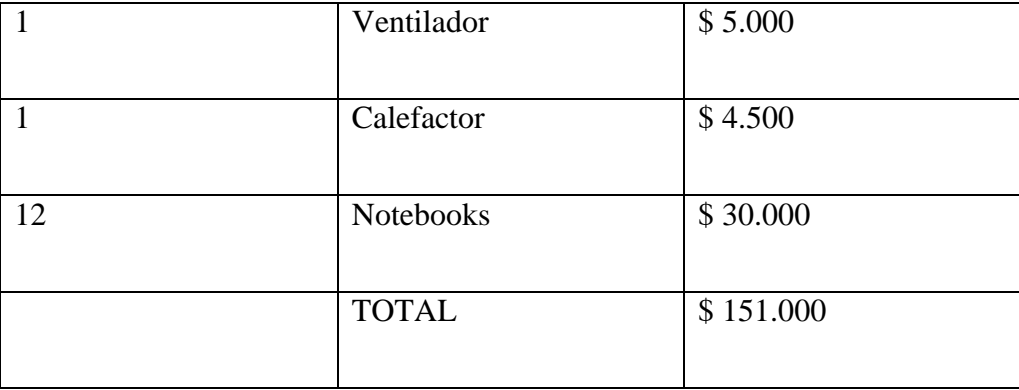

Entre los materiales no provistos por la institución será necesario lo siguiente:

- $\checkmark$  Marcadores \$45 cada unidad. Se necesitan aproximadamente 30 unidades con costo total de \$1.350
- $\checkmark$  Fotocopias, cada fotocopia tiene un costo de \$2. Se necesitan aproximadamente \$ 568. (Entre el material brindado a los docentes del encuentro n° 1, y las entrevistas que se realizarán en los encuentros 2 y 3)

# **EVALUACIÓN:**

La evaluación a aplicar en el proyecto es la EVALUACIÓN FINAL, que se aplica una vez concluida la intervención y determina los niveles alcanzados en los objetivos educativos propuestos. (ANEXO 3 y 4)

# **RESULTADOS ESPERADOS**

A partir del desarrollo del proyecto "IMPLEMENTACIÓN DE LAS ESTRATEGIAS CON TIC EN LAS PRÁCTICAS EDUCATIVAS DEL CICLO BÁSICO", en primer año del IPEM N° 193 se espera mejorar en las prácticas educativas, la comunicación y la retroalimentación entre docentes y alumnos.

Los objetivos están abocados a incorporar tecnologías en el ámbito educativo, fortaleciendo las capacidades comunicativas y fomentando tanto el aprendizaje colaborativo como el autoaprendizaje en los alumnos de dicho colegio.

Respecto a los beneficios que se esperan, se pretende brindar un espacio de apoyo y construcción de conocimientos que les permita a los docentes incentivar en los alumnos el sentido crítico y reflexivo en equipo, para adquirir aprendizajes significativos.

# **CONCLUSIÓN**

La implementación de las tecnologías ha transformado el mundo en el que vivimos, y es un fenómeno global que impacta de manera directa sobre el sistema educativo, afectando a los alumnos quienes se muestran desmotivados ante las formas convencionales en que se imparte la enseñanza.

Esto ha generado problemas que influye considerablemente en los diferentes espacios educativos, ya que muchas veces no se cuenta con las herramientas y estrategias adecuadas para estimular el aprendizaje en los jóvenes.

Es relevante otorgar a los actores involucrados en el acto educativo, estrategias que implementan las TIC y puedan actuar como agentes promotores de una nueva forma de enseñanza. El plan de intervención está diseñado para elaborar estas estrategias, aplicable por los docentes del IPEM N°193 "José María Paz", con el fin de fortalecer la cooperación, la capacidad comunicativa, el aprendizaje crítico y colaborativo en los alumnos de dicho colegio.

Como puntos fuertes a mencionar en el plan se puede destacar: la interactividad, la posibilidad de la construcción del conocimiento por parte de los propios alumnos; y la evaluación y seguimiento constante por parte de los docentes como así también la incorporación de las diferentes tecnologías como medio de comunicación. Sin embargo como puntos a mejorar se puede considerar la falta de equipamientos en computadoras suficientes ante la posible masificación de la propuesta a futuro, limitándola.

Como ya se citó en palabras de la directora, ha sido un despropósito terminar con el programa CONECTAR IGUALDAD ya que significó una gran ayuda en equipos y capacitación docente. (UES21. Plan de Intervención. Módulo 0. Lección 4. Historia Institucional. IPEM N° 193)

Ante esta situación lo más factible es la incorporación de la propuesta en las asignaturas que más lo ameriten, de cada uno de los cursos tanto de ciclo básico, como en el ciclo orientado; disponiendo de los recursos por turnos acordados y establecidos para beneficios de todos.

Para concluir en relación al propio proceso de construcción del TFG, cabe destacar que supero mis expectativas, naturalmente predominaba la incertidumbre por la escasa experticia en el mundo de la docencia, sin embargo contar con la tutela de un docente, brinda una perspectiva enriquecedora y lo convierte en un proceso grato.

El punto fuerte sobre el cual surgió el trabajo, es el interés por adaptar el rol de los docentes a las demandas del mundo contemporáneo, donde sin lugar a dudas las TIC es una pieza central. A su vez el contexto de pandemia que nos atraviesa actualmente, permitió plantear en él, una oportunidad para plasmar mejoras educativas que significarían un aporte para la virtualización de la enseñanza, método que se está utilizando.

Desde una mirada crítica, como punto de mejora, planteo la segmentación del plan de intervención, ya que permitiría una mejor implementación de las estrategias. El tiempo es muy valioso tanto al planificar, como al ejecutar un trabajo de esta magnitud, por ello la importancia de aprovecharlo en su plenitud para cada una de las actividades.

### **REFERENCIAS:**

- Ausubel, D. (1983). Teoría del Aprendizaje Significativo. *Psicología Educativa: Un punto de vista cognoscitivo.* 2° Ed. TRILLAS México. P.2. doi: [http://www.academia.edu/download/38902537/Aprendizaje\\_significativo.pdf](http://www.academia.edu/download/38902537/Aprendizaje_significativo.pdf)
- Bustos-González, Atilio and Fernández, Marisol and Rius, Eulália and Salomó, Diana and Sánchez, Pablo. *Estrategias Didácticas para el uso de las TiC´s en la Docencia Universitaria Presencial: Un manual para los ciudadadnos del Agora.,* 2005 Pontificia Universidad Católica de Valparaiso. Recuperado de: <http://agora.ucv.cl/manual>
- Cabero, J; Llorente, M.C (2015). Tecnologías de la Información y la Comunicación (TIC): escenarios formativos y teorías del aprendizaje. *Revista Lasallista de Investigación. vol. (12), núm. (2)*. Corporación Universitaria Lasallista. Antioquia, Colombia. doi: [https://es.scribd.com/document/361367014/Tecnologias-de-la-Informacion-y-la-](https://es.scribd.com/document/361367014/Tecnologias-de-la-Informacion-y-la-Comunicacion-escenarios-formativos-y-teorias-del-aprendizaje)[Comunicacion-escenarios-formativos-y-teorias-del-aprendizaje](https://es.scribd.com/document/361367014/Tecnologias-de-la-Informacion-y-la-Comunicacion-escenarios-formativos-y-teorias-del-aprendizaje)
- Cukierman U. (2009). *Tecnología educativa, recursos, modelo y metodologías.* Buenos Aires: Pretince Hall.
- Escobar Gutiérrez D. P. y Buitrago Villamizar H. (Noviembre, 2017 a ). La aplicabilidad de las TIC desde la didáctica. *4 Jornadas de TIC e innovación en el*

*aula.* Conferencia llevada a cabo en el congreso de La Plata, 2017. <http://sedici.unlp.edu.ar/handle/10915/66325>

- Escobar Gutiérrez D. P y Buitrago Villamizar H. (Noviembre, 2017 b ). La aplicación de las TIC en el aula de clase, opciones de herramientas didácticas para fortalecer las prácticas de enseñanza. *4 Jornadas de TIC e Innovación en el aula.*  Conferencia llevada a cabo en el congreso de La Plata, 2017. <http://sedici.unlp.edu.ar/handle/10915/66325>
- Gómez García M. (2015). Las TIC en los entornos educativos. *EDMETIC, vol 4 (2)*  ,p.2. doi: <https://doi.org/10.21071/edmetic.v4i2.3959>
- Jordi, Adell. (1997). Tendencias en educación en la sociedad de las tecnologías de la información. *Edutec-e Revista Electrónica de Tecnología Educativa, volumen (7),* p. 13. doi: <http://nti.uji.es/~jordi>
- Maíllo, A. (2001). Enciclopedia de didáctica aplicada. Barcelona: Labor.
- Ministerio de Educación Nacional. (2014). *Tecnologías de información y comunicaciones (TIC). Una llave maestra.* Bogotá: MEN. Recuperado de: <http://www.mineducacion.gov.co/1621/article-87401.html>
- De Pablos Pons, J. y Jiménez Cortés, R. (2007). Buenas prácticas con TIC apoyadas en las Políticas Educativas: claves conceptuales y derivaciones para la formación en competencias ECTS, *Revista Latinoamericana de Tecnología Educativa, 6 (2)*, p.12. doi:<http://campusvirtual.unex.es/cala/editio/>
- UES21 (2019). MÓDULO 0. PLAN DE INTERVENCIÓN. IPEM N° 193. LECCIONES: 13, 7, 4, 8 Y 3. PÁGS. 231,119, 83-92, 120 y 121; y 52. LINK:

[https://siglo21.instructure.com/courses/7651/pages/plan-de-intervencion](https://siglo21.instructure.com/courses/7651/pages/plan-de-intervencion-modulo-0#org1)[modulo-0#org1](https://siglo21.instructure.com/courses/7651/pages/plan-de-intervencion-modulo-0#org1)

Vigotsky, L. S. (1979) El Desarrollo de los Procesos Psicológicos Superiores. Barcelona: Crítica. Crítica. doi: [https://www.google.com.ar/url?sa=t&rct=j&q=&esrc=s&source=web&cd=&cad](https://www.google.com.ar/url?sa=t&rct=j&q=&esrc=s&source=web&cd=&cad=rja&uact=8&ved=2ahUKEwj36L-Vy83pAhUBHrkGHUpFB6cQFjABegQICxAD&url=http%3A%2F%2Fscielo.sld.cu%2Fscielo.php%3Fscript%3Dsci_arttext%26pid%3DS0864-21412011000400013&usg=AOvVaw2LQ_1hy1TyDZekvivTdDUB) [=rja&uact=8&ved=2ahUKEwj36L-](https://www.google.com.ar/url?sa=t&rct=j&q=&esrc=s&source=web&cd=&cad=rja&uact=8&ved=2ahUKEwj36L-Vy83pAhUBHrkGHUpFB6cQFjABegQICxAD&url=http%3A%2F%2Fscielo.sld.cu%2Fscielo.php%3Fscript%3Dsci_arttext%26pid%3DS0864-21412011000400013&usg=AOvVaw2LQ_1hy1TyDZekvivTdDUB)[Vy83pAhUBHrkGHUpFB6cQFjABegQICxAD&url=http%3A%2F%2Fscielo.sl](https://www.google.com.ar/url?sa=t&rct=j&q=&esrc=s&source=web&cd=&cad=rja&uact=8&ved=2ahUKEwj36L-Vy83pAhUBHrkGHUpFB6cQFjABegQICxAD&url=http%3A%2F%2Fscielo.sld.cu%2Fscielo.php%3Fscript%3Dsci_arttext%26pid%3DS0864-21412011000400013&usg=AOvVaw2LQ_1hy1TyDZekvivTdDUB) [d.cu%2Fscielo.php%3Fscript%3Dsci\\_arttext%26pid%3DS0864-](https://www.google.com.ar/url?sa=t&rct=j&q=&esrc=s&source=web&cd=&cad=rja&uact=8&ved=2ahUKEwj36L-Vy83pAhUBHrkGHUpFB6cQFjABegQICxAD&url=http%3A%2F%2Fscielo.sld.cu%2Fscielo.php%3Fscript%3Dsci_arttext%26pid%3DS0864-21412011000400013&usg=AOvVaw2LQ_1hy1TyDZekvivTdDUB)

[21412011000400013&usg=AOvVaw2LQ\\_1hy1TyDZekvivTdDUB](https://www.google.com.ar/url?sa=t&rct=j&q=&esrc=s&source=web&cd=&cad=rja&uact=8&ved=2ahUKEwj36L-Vy83pAhUBHrkGHUpFB6cQFjABegQICxAD&url=http%3A%2F%2Fscielo.sld.cu%2Fscielo.php%3Fscript%3Dsci_arttext%26pid%3DS0864-21412011000400013&usg=AOvVaw2LQ_1hy1TyDZekvivTdDUB)

# **ANEXOS**

### **ANEXO 1:**

# **Tutoría Virtual**

Descripción: La tutoría virtual consiste en la comunicación asíncrona entre profesor y alumnos mediante correo electrónico, que facilita el seguimiento de la actividad del estudiante y permite ofrecer orientaciones académicas, específicas y personalizadas. Puede complementar a la tutoría presencial. Generalmente, la comunicación mediante el correo electrónico en las tutorías virtuales se da de forma privada e individual, pero también puede habilitarse un espacio de tutoría público en el que los alumnos consulten los mensajes y respuestas del profesor con otros estudiantes.

### Objetivo:

÷. Emplear tutorías virtuales en primer año del C.B mediante el uso de las notebooks, de la sala de laboratorio informático, profundizando el seguimiento y acompañamiento de los estudiantes.

Aplicaciones: Las tutorías virtuales aprovechan las ventajas que ofrece el correo electrónico para complementar el encuentro profesor-alumno. Se da en una ubicación física determinada y en un horario determinado.

Dificultad: Mínima.

Tiempo de preparación: Antes de iniciar la tutoría virtual, el profesor debe emplear parte de su tiempo para revisar y sistematizar la información sobre cada alumno.

Tiempo de realización: Las labores de tutoría comienzan un poco antes del inicio de la actividad lectiva, en el mes de febrero, con la revisión de los datos de los alumnos, y termina al finalizar el proceso con la evaluación de los estudiantes, en Julio.

### Características de un buen tutor virtual

• Cordialidad. El profesor debe ser siempre cordial, de modo que los alumnos se sientan cómodos y puedan expresar libremente sus dudas, intereses o sugerencias.

• Confianza. El profesor debe generar un clima de confianza con los alumnos, destacando sus logros y avances, evitando criticarlos en forma no constructiva y motivándolos a lograr los resultados de aprendizaje establecidos para la asignatura.

• Feedback. El profesor debe poder responder en un plazo corto de tiempo y de forma efectiva ofreciendo valoración y orientación a la actuación del alumno. La respuesta del profesor debe ser lo suficientemente oportuna como para modificar el proceso de aprendizaje del alumno antes de que sea evaluado.

• Capacidad de autocrítica y extracción de conclusiones para la auto-evaluación. Los mensajes de correo electrónico pueden convertirse en una herramienta muy útil para detectar los propios errores, por ejemplo, en la exposición de algún tema. El profesor debe ser lo suficientemente flexible para solucionar los errores y para modificar sus acciones o potenciarlas dependiendo de las valoraciones de los alumnos.

**Foro**

Descripción: El foro se puede utilizar como un espacio de intercambio de opiniones, preguntas y respuestas y comentarios sobre la asignatura en general, o sobre aspectos concretos que no se haya comprendido o no hayan quedado suficientemente claros en las sesiones presenciales.

### Objetivo:

 $\ddot{}$ Incluir el uso de foros en las diferentes asignaturas del primer año del C.B y utilizar dicho espacio para el intercambio de opiniones, preguntas y respuestas o sobre aspectos concretos de la asignatura.

### Aplicaciones

• Resulta una buena herramienta para el fomento del pensamiento crítico, puesto que obliga a la exposición de ideas razonadas y a la valoración de las aportaciones de los otros miembros del grupo.

• Permite obtener información sobre el grado de saberes del grupo-curso en general y profundizar en el conocimiento de las características de los alumnos de forma individual por parte del profesor y de los propios alumnos entre ellos.

• Posibilita el refuerzo de las relaciones sociales dentro del grupo y el desarrollo de habilidades de interacción social y comunicativa en entornos virtuales.

• Facilita el seguimiento de los procesos de enseñanza y aprendizaje en el entorno virtual y permite su valoración. Así mismo posibilita la evaluación de los alumnos por parte del profesor y la autoevaluación de los mismos.

# Dificultad: Mínima

Tiempo de preparación: Si el profesor lo considera necesario puede que deba invertirse un mínimo de tiempo en la preparación de un documento sobre las reglas de uso o consejos para una correcta utilización del foro.

Tiempo de realización: La duración del foro será desde la finalización del periodo diagnóstico en el mes de Marzo hasta el mes de junio, para cada una de las asignaturas.

# **Preguntas Frecuentes (Faq´s)**

Descripción: El apartado de faq's (Frequent Asked Questions) o preguntas frecuentes, suele estar presente en la mayoría de páginas web como un espacio en el que se recogen, de forma ordenada, las dudas que se plantean más a menudo con sus respectivas respuestas.

### Objetivo:

÷. Crear, mantener y actualizar un documento que recoja de forma clara las preguntas y respuestas (preguntas frecuentes "faq´s") que se plantean de forma habitual sobre las unidades de contenido de la asignatura, con el objetivo de disminuir el trabajo del profesor.

### Aplicaciones

• La elaboración de un documento de este tipo ahorra tiempo a profesores y alumnos en la asignatura y facilita el seguimiento del programa.

• Puede encargarse la elaboración y actualización de las faq's completa o compartirlo parcialmente con los alumnos. Será un trabajo colaborativo y se realiza por grupos por turnos rotativos.

#### Dificultad: Escasa

Tiempo de realización: La duración de la elaboración de dicho documento será desde el mes de Marzo hasta el mes de julio, para cada una de las asignaturas.

### **ANEXO 2.**

# ELABORACIÓN DE LOS USUARIOS PARA LAS TUTORIAS VIRTUALES INICIO

PASO 1: Contar con una cuenta de correo electrónico tanto el docente como los alumnos participantes (puede ser gmail, y a su vez crearse desde un celular móvil) y decidir si la tutoría va a ser pública (si es este el caso ver FORO) o privada. Puede ser pública mediante la utilización de un foro temático sobre tutoría en el que los alumnos pueden enviar sus mensajes y consultar los enviados por sus compañeros. Será privada si se realiza mediante el correo electrónico individual.

PASO 2: Redactar un mensaje de saludo inicial con información sobre el funcionamiento de la tutoría virtual, indicaciones y normas de uso. Si la tutoría es personalizada se envía un mensaje al alumno, mientras que si es pública, basta con enviarlo al foro. Puede complementarse la información con una sesión presencial.

### DESARROLLO

PASO 3: Realización de la tutoría virtual. Debe consultarse el buzón de correo periódicamente y responderse con la mayor brevedad posible. Siguiendo las

indicaciones para la comunicación en entornos virtuales de enseñanza y aprendizaje, y teniendo en cuenta las prescripciones para la tutoría virtual.

PASO 4: Análisis de los mensajes recibidos: dudas frecuentes, errores en la comprensión de alguna información por más de un alumno, críticas y felicitaciones. El establecimiento de comunicación interpersonal con el alumno permite profundizar en el conocimiento de sus intereses, dudas, expectativas y evolución en el aprendizaje. Con esta información el profesor puede ejercer mejor su labor de guía en los procesos de aprendizaje y autoaprendizaje del estudiante, detectando desvíos o problemas de comprensión, proponiendo la ampliación de ciertos temas con otras fuentes de información, motivarlo y ejerciendo las labores pertinentes de orientación.

### CIERRE

PASO 5: Mensaje de despedida al finalizar el período lectivo de la materia y auto-evaluación. Puede incluir una evaluación global final.

### Claves

• Esta técnica es ideal para consultas puntuales y para la comunicación por motivos personales.

• Se debe motivar a los alumnos a escribir correos breves, específicos, donde indiquen con claridad cuál es la ayuda que esperan del tutor.

• Puesto que la comunicación en la tutoría virtual es exclusivamente textual, ya que no hay comunicación oral ni gestual, debe tenerse especial cuidado en la forma en la que se usa el lenguaje escrito. Es aconsejable expresar las ideas con sencillez, sin usar dobles sentidos o ironías.

• La falta de interacción en tiempo real puede hacer que una duda requiera del envío de varios mensajes, retardando de este modo su resolución. Por esta razón, los mensajes deben ser claros y concisos y aportar la información necesaria para el buen entendimiento de la consulta o de la respuesta a ésta. Una alternativa para agilizar el proceso consiste en establecer comunicación telefónica.

• Las respuestas deben ser rápidas, de manera que no se interfiera en el proceso de aprendizaje de los alumnos y que éstos no tengan la impresión de estar desatendidos. Se recomienda que no pasen más de 48 horas entre la emisión de la consulta y su respuesta. • Las tutorías permiten la detección de problemas en el proceso de aprendizaje de un individuo o del grupo y la adopción de medidas para superarlos.

• La comunicación personalizada con el alumno, permite conocer sus intereses y darles respuesta u orientarlos utilizando fuentes de información concretas ajustadas a sus requerimientos.

Contenidos: Los contenidos sobre los cuales se trabajarán las tutorías virtuales serán todos aquellos tratados en cada una de las unidades curriculares desarrolladas en este periodo de tiempo, en las diferentes asignaturas. Propiciando así un espacio de feedback para despejar dudas y acompañar el proceso de aprendizaje.

Evaluación: La evaluación será de proceso. Cada docente desde su espacio le otorgará la nota de proceso que considere conveniente al alumno; y será en función de la respuesta que obtuvo a cada contenido trabajado en dicha plataforma virtual.

Responsables: Docentes de las unidades curriculares mencionadas.

Formato: Asignatura y taller

Materiales: Computadoras con conectividad a internet, mesas y sillas. Criterios de evaluación: participación y uso proactivo.

# ELABORACIÓN DE LOS FOROS

En esta etapa es necesario contar con un usuario en la aplicación gratuita CLASSROOM en el caso de no tener uno lo podrás hacer de la siguiente manera en forma gratuita, es requisito contar con conexión a internet.

# **Crear una clase**

3.

1. Ve a [classroom.google.com](https://classroom.google.com/) y haz clic en Iniciar sesión.

Inicia sesión con tu cuenta de Google. Por ejemplo, *tunombre@tucentroeducativo.edu* o *tunombre@gmail.com*

- Google Classroom  $\equiv$ ₩ Create class ╣┡╖
- 2. En la página Clases, haz clic en Añadir Crear una clase.

4. Escribe el nombre de la clase.

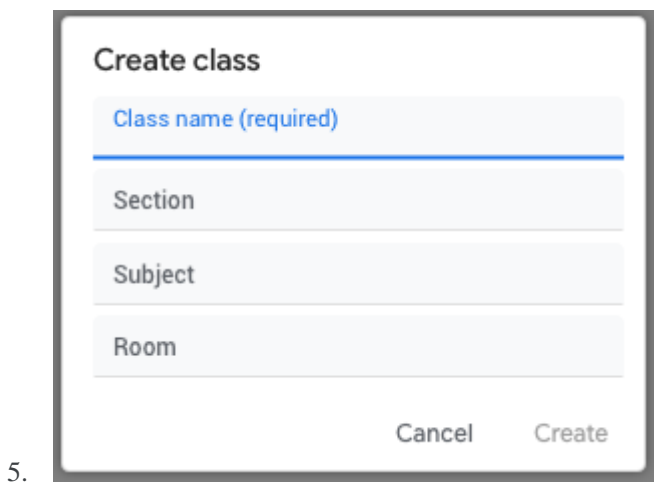

6. (Opcional) Para introducir una breve descripción, el nivel del curso o la hora de la clase, haz clic en Sección y escribe los detalles.

7. (Opcional) Para añadir una materia, haz clic en Materia e introduce un nombre o haz clic en una de la lista que aparezca cuando escribas texto.

8. (Opcional) Para introducir la ubicación de la clase, haz clic en Aula y escribe los detalles.

9. Haz clic en Crear.

Próximos pasos: Cuando creas una clase, Classroom genera automáticamente un código, que debes usar para [invitar a alumnos a la clase.](https://support.google.com/edu/classroom/answer/6020282) Puedes ver el código de la clase en el tablón. Este código de acceso será único para cada asignatura.

Una vez creado el espacio, que el mismo se encontrará organizado por asignaturas se creará el FORO propiamente dicho de la siguiente manera:

1. Ve a [classroom.google.com.](https://classroom.google.com/)

2. Haz clic en la clase, accediendo a la misma con el código de ingreso anteriormente mencionado.

3. En la parte inferior, coloca el cursor sobre Añadir y haz clic en Crear pregunta.

4. Escribe el título y las instrucciones.

5. (Opcional) En el caso de preguntas de respuesta corta, los alumnos pueden contestarse los unos a los otros y editar sus respuestas. Para activar o desactivar la interacción en las respuestas, haz clic en Los alumnos pueden responder a sus compañeros y en Los alumnos pueden editar la respuesta

De este modo los docentes procederán al uso de dicho recurso para sus correspondientes asignaturas, de la siguiente manera:

### INICIO

PASO 1: Planificación del uso que se va a dar a este espacio y organización en carpetas y subcarpetas si es necesario.

PASO 2: Elaboración de un documento o de un mensaje de correo electrónico inicial para orientar a los alumnos en el uso correcto del foro. También se puede informar al grupo sobre el foro en una sesión presencial, o en una clase.

### DESARROLLO

PASO 3: Apertura del foro enviando un mensaje de correo electrónico invitando a los alumnos a usarlo.

PASO 4: Supervisión de los mensajes mediante la moderación del profesor. El profesor deberá responder a los correos de los alumnos que se dirijan a él, así como hacer un seguimiento de los mensajes intercambiados entre éstos para detectar errores o comunicaciones que excedan el ámbito de la asignatura, interviniendo si lo considera conveniente.

#### CIERRE

PASO 5: Cierre del foro mediante un mensaje de despedida.

# Claves

• Este tipo de foro puede ser muy útil para observar qué conceptos no se han entendido correctamente y cuáles necesitan refuerzo. Esto dota al profesor de una gran capacidad de maniobra en lo que se refiere a la preparación de las unidades de contenido presenciales y la distribución de actividades virtuales.

• Debe controlarse el intercambio de mensajes para detectar usos indebidos, como el intercambio de correos con contenidos inapropiados.

• Puede utilizarse también como un espacio para que todos los miembros del grupo-curso se conozcan mejor.

• Mediante los mensajes del foro, el profesor puede conocer mejor a cada alumno observando qué conocimientos tiene, en qué puntos tiene problemas, cuáles son sus intereses.

• A través de la observación de los mensajes que se intercambian en el foro es posible evaluar la marcha de la asignatura y del propio recurso.

Contenidos: Los contenidos sobre los cuales se debatirá en los foros serán todos aquellos tratados en cada una de las unidades curriculares desarrolladas en este periodo de tiempo, en las diferentes asignaturas. Propiciando así un espacio de encuentro, de los estudiantes en sí y el docente para despejar dudas y acompañar el proceso de aprendizaje.

Actividades: Una vez finalizado un tema, el docente propone una pregunta en el foro, relacionada a dicho contenido y se invita a debatir a los alumnos. Los mismos deberán responder a la consigna del docente en un tiempo determinado, como así también realizar una intervención en al menos una respuesta de sus compañeros.

Evaluación: La evaluación será de proceso. Cada docente desde su espacio le otorgará la nota de proceso que considere conveniente al alumno; y será en función de las intervenciones e interés que mostro cada alumno dicha plataforma virtual.

Responsables: Docentes de las unidades curriculares mencionadas.

Formato: Asignatura y taller

Materiales: Computadoras con conectividad a internet, mesas y sillas.

Criterios de evaluación: participación respetuosa en las distintas intervenciones abordadas.

# ELABORACIÓN DE DOCUMENTO FAQ´S

### INICIO

PASO 1: Inicialmente es necesario analizar los temas que provocan más dudas o que son susceptibles de ser tratados públicamente para economizar esfuerzos y dinamizar el ritmo del aula. A los detectados en el curso actual y aprovechando la experiencia acumulada por el profesor se pueden añadir también aquellos temas que aparecieron en cursos anteriores.

### DESARROLLO

PASO 2: Una vez seleccionado el material susceptible de formar parte de las faq's, puede ser necesario organizarlo en temas y subtemas.

PASO 3: Crear el documento. Puede optarse por diferentes formatos de los ofrecidos por Word, pero en cualquier caso resulta conveniente incluir una primera parte con un sumario de contenidos que indexe y dé acceso a los temas, preguntas y respuestas que contiene, incluyendo por ejemplo links de páginas o contenidos confiables autorizados previamente por el docente. Esto permite la consulta ágil para la determinación de temas nuevos o tratados.

PASO 4: Enviar el archivo al espacio pertinente de cada asignatura (FORO) e informar a los alumnos de su disponibilidad.

PASO 5: Para que el documento resulte realmente de utilidad debe actualizarse periódicamente a medida se progrese en el desarrollo de las unidades y temas en las correspondientes asignaturas.

#### CIERRE

PASO 6: Al finalizar el período, será interesante integrar en el material del siguiente curso aquellas aclaraciones que tengan que ver con el contenido de la asignatura.

# Claves

Valoración de las dudas para determinar su formato de resolución: únicamente su inclusión en el documento de faq's, tratamiento o ampliación en alguna sesión presencial, o ambas opciones.

Contenidos: Los contenidos sobre los cuales se elaborará el listado de faq´s, serán todos aquellos tratados en cada una de las unidades curriculares desarrolladas en este periodo de tiempo, en las diferentes asignaturas. Propiciando así un documento de información valiosa con la que contará el alumno en su cursada.

Evaluación: La evaluación será de proceso en la elaboración de dicho documento y final; y la otorgará cada docente desde su espacio. La misma será en función de las producciones de cada alumno en el documento trabajado.

Responsables: Docentes de las unidades curriculares mencionadas.

Formato: Asignatura y taller

Materiales: Computadoras con conectividad a internet, mesas y sillas. Criterios de evaluación: participación respetuosa, escritura y relato coherentes con la consigna.

### **ANEXO 3:**

A continuación se detallan una serie de preguntas que conformará la entrevista que se aplicará en el segundo encuentro a los alumnos participantes del proyecto, deberán indicar la respuesta marcando una X en el casillero correspondiente. Servirá para evaluar en qué medida el programa ha contribuido al logro de los objetivos en los destinatarios finales, utilizando para ello una escala del 1 al 5, en la cual 1: "No ha sido útil", a 5: "Muy útil".

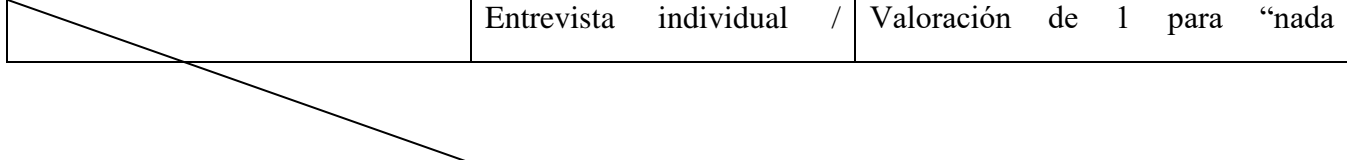

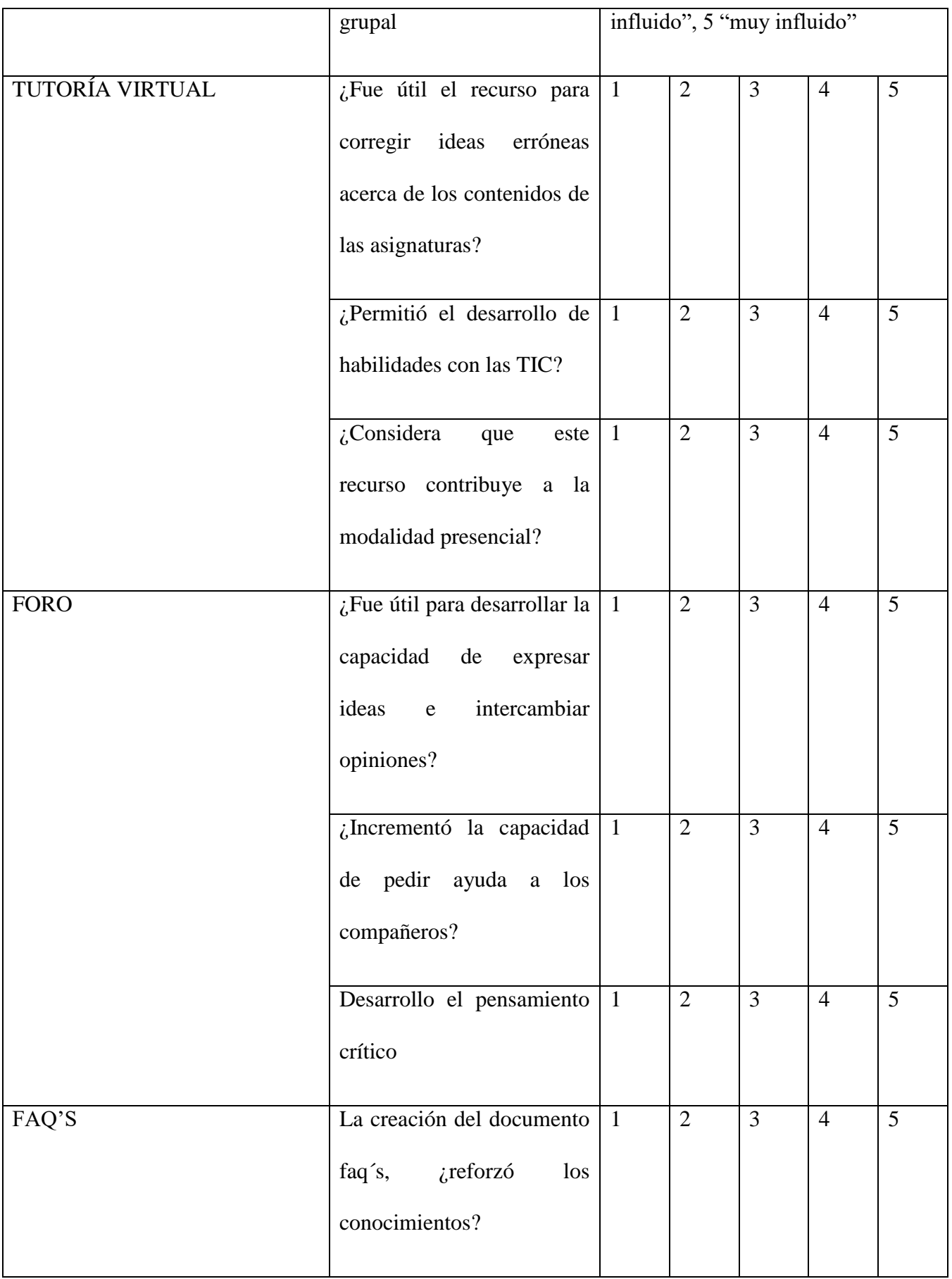

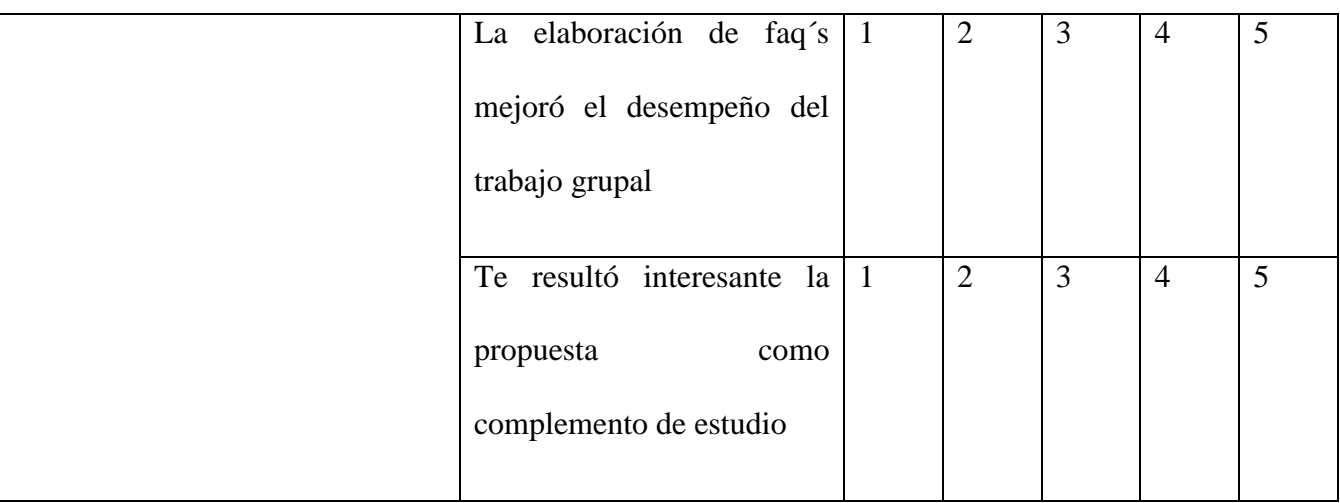

# **ANEXO 4:**

A continuación se detallan una serie de preguntas que conformará la entrevista que se aplicará en el tercer encuentro a los docentes participantes del proyecto, deberán indicar la respuesta marcando una X en el casillero correspondiente. Servirá para evaluar en qué medida el programa ha contribuido al logro de los objetivos.

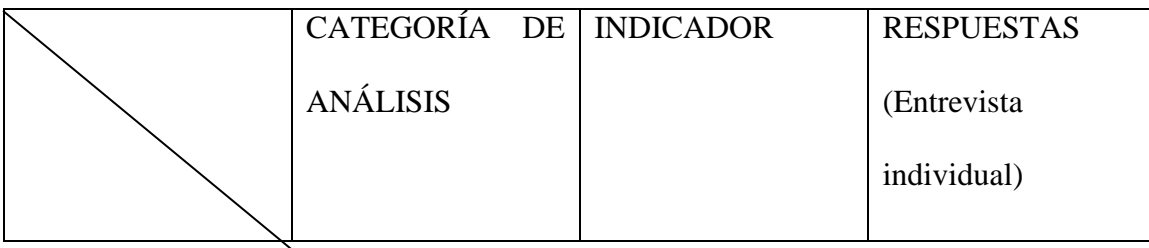

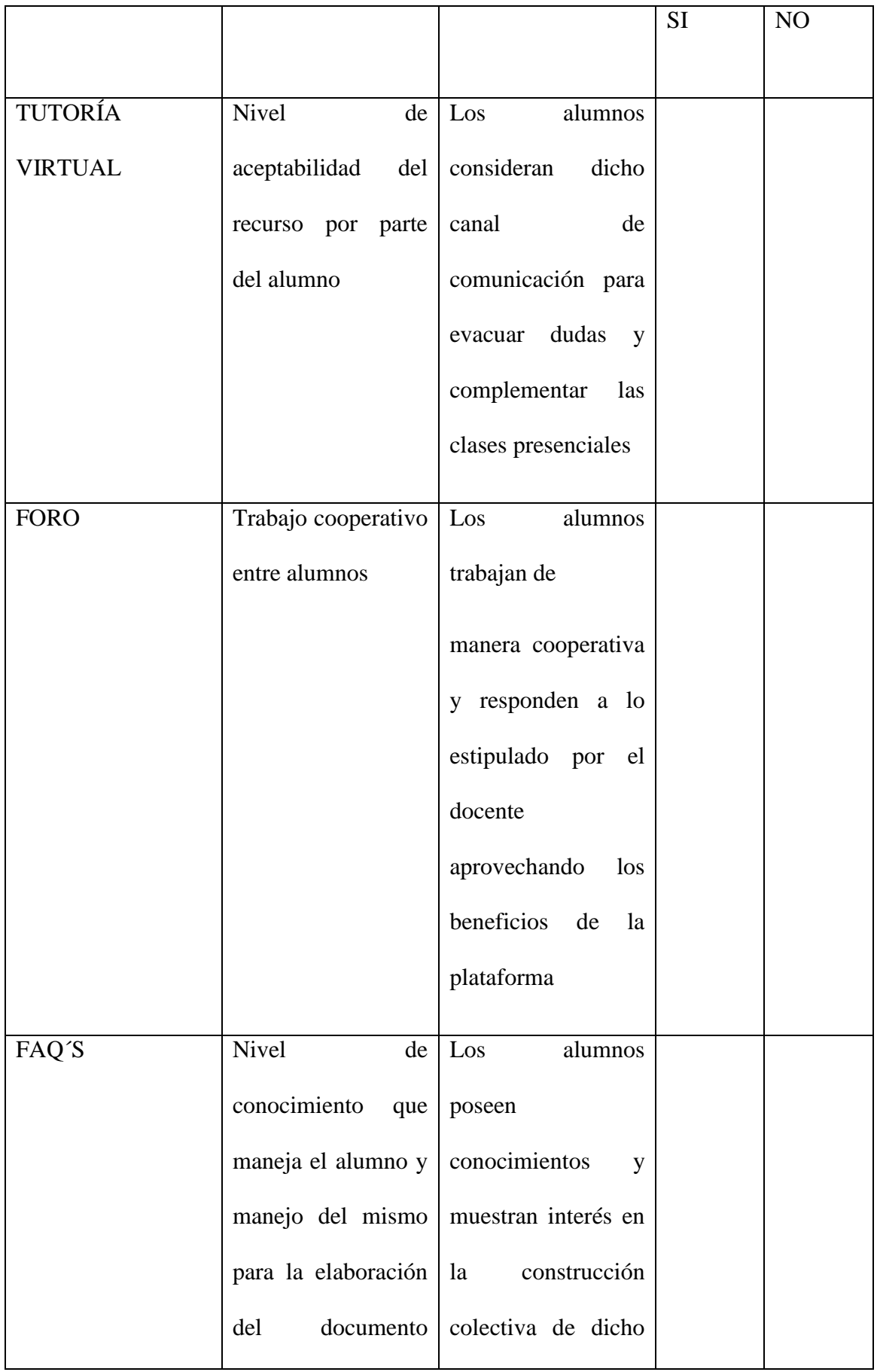

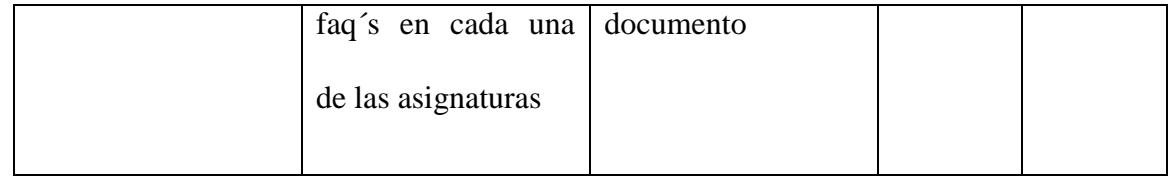